## **Clone and Vector Annotation Details**

#### **General Comments**

- The more information you provide, the more information we can provide to other researchers. Please be as comprehensive as possible.
- Attached in an Excel spreadsheet containing forms to help you fill out information about the Vectors and Clones (vector + inserts) that you are submitting.

#### **File Details**

- We have a "comments" field in the database that you can use to put any additional information about the clone. For example, if you would like to include the quantification for the protein yields for individual clones, information about small scale vs. large scale testing or details about solubility, you are welcome to use the comments field. This field is not searchable, but users will be able to see it on the website for each clone in order to get more detailed information about the clone.
- Anything with multiples should be separated with semicolons.

Key for Fields in Clone and Vector Data:

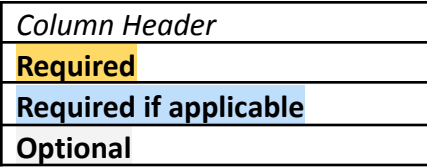

### **Clone Data**

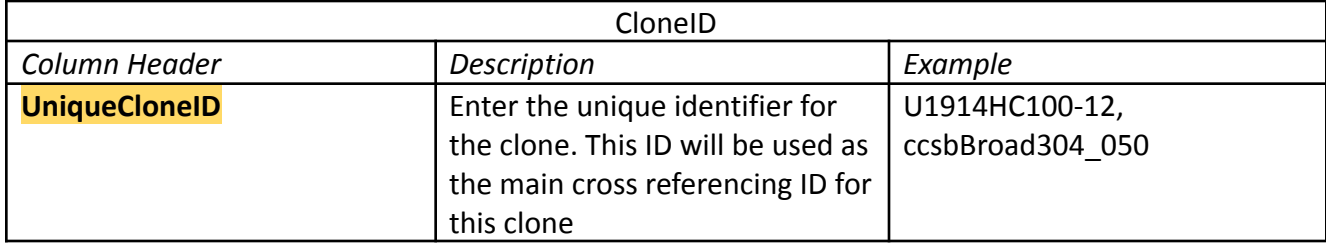

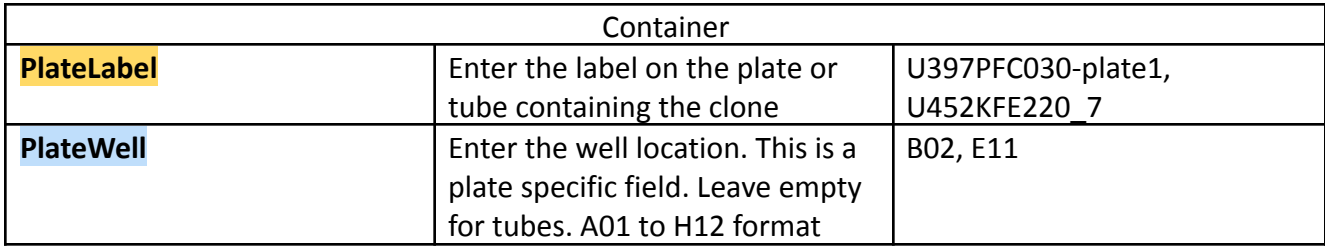

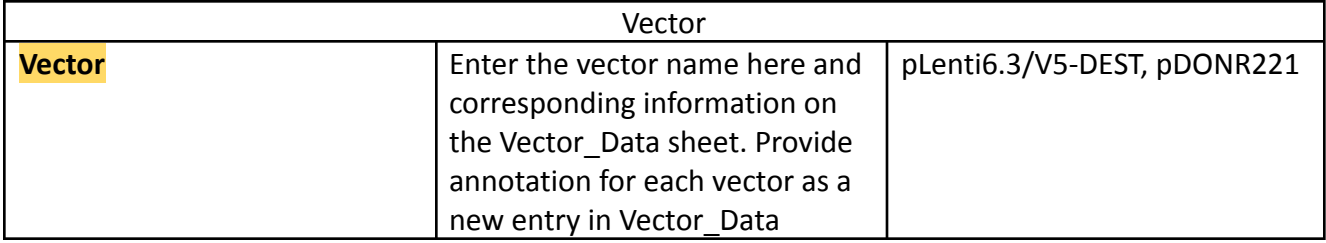

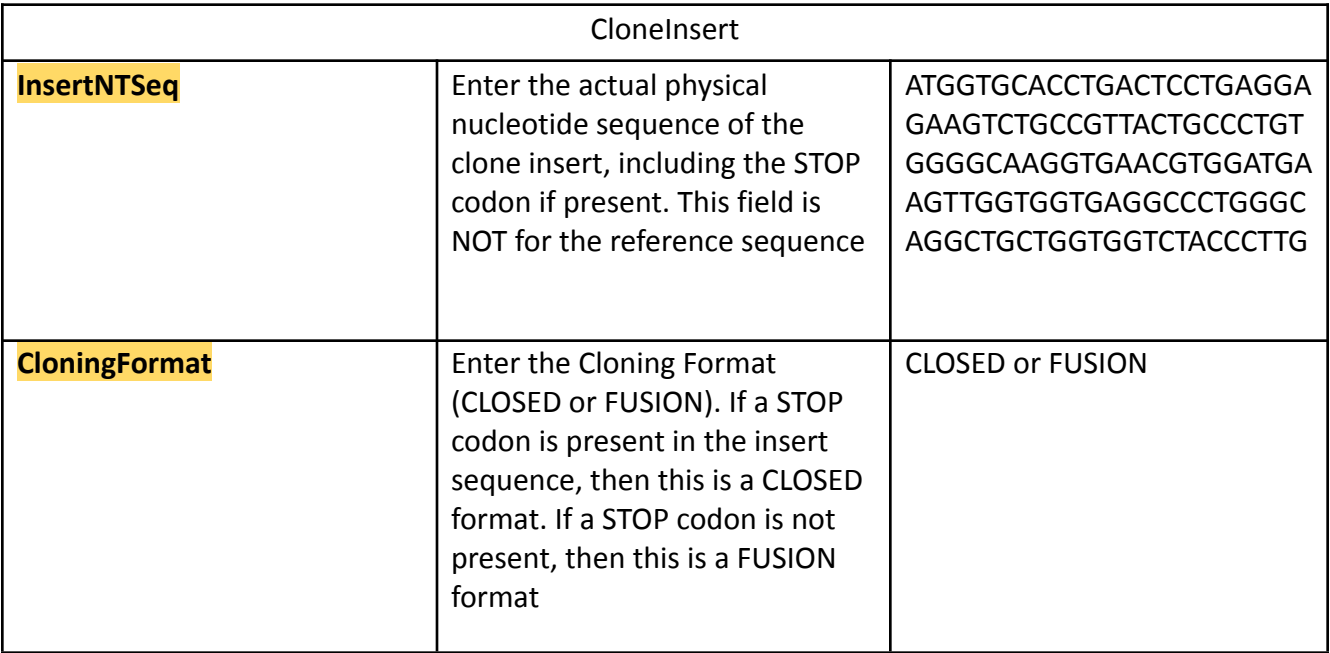

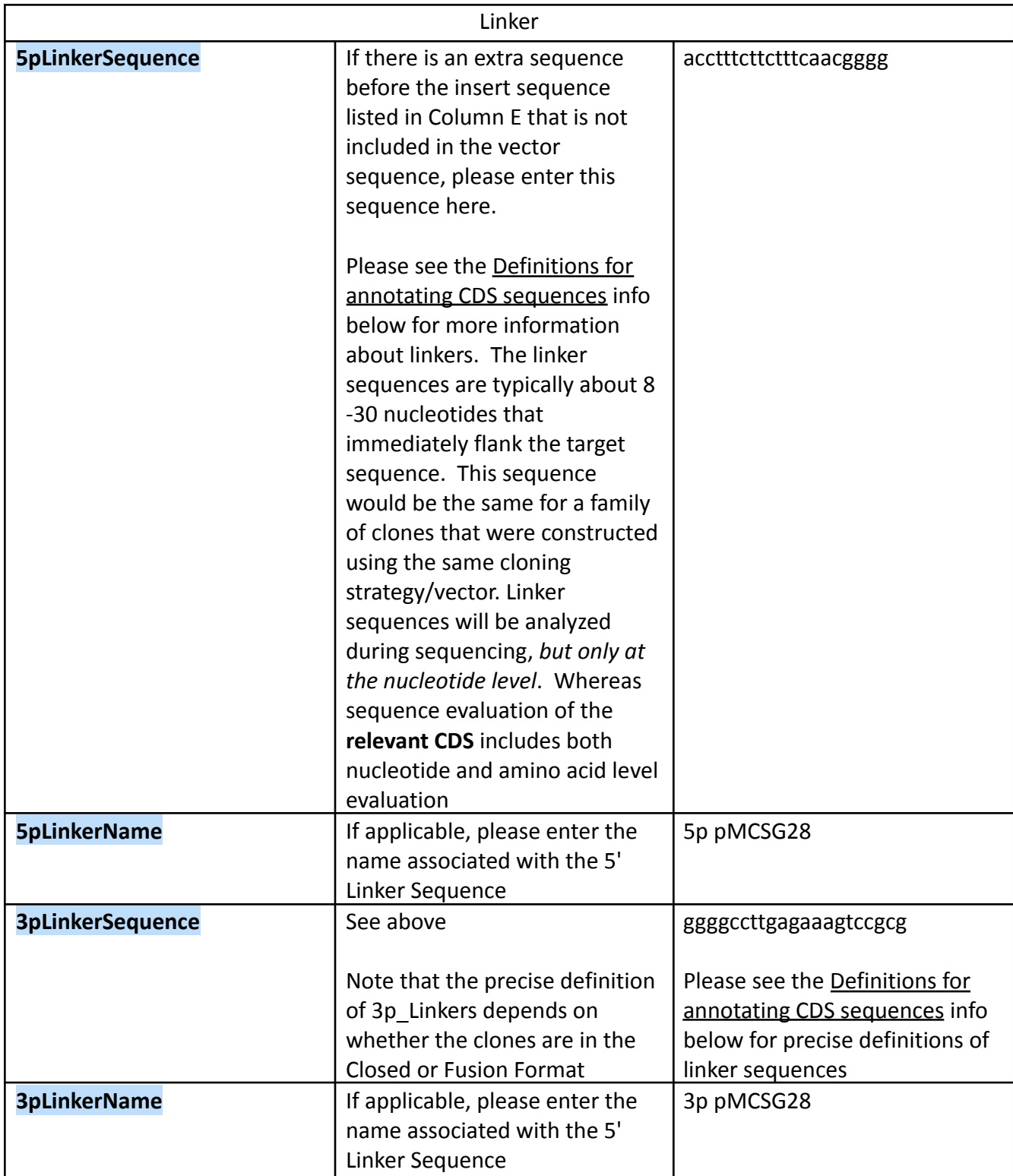

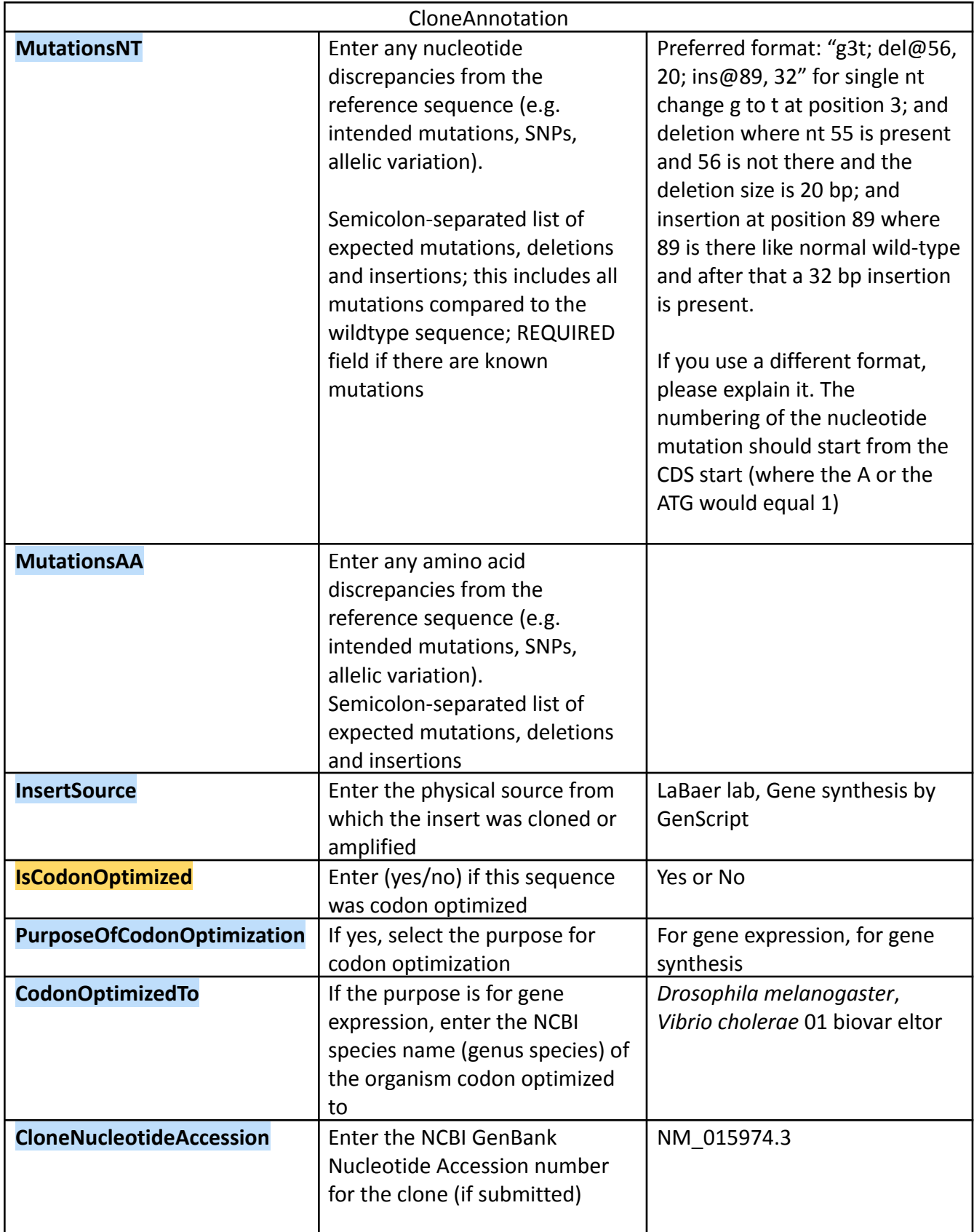

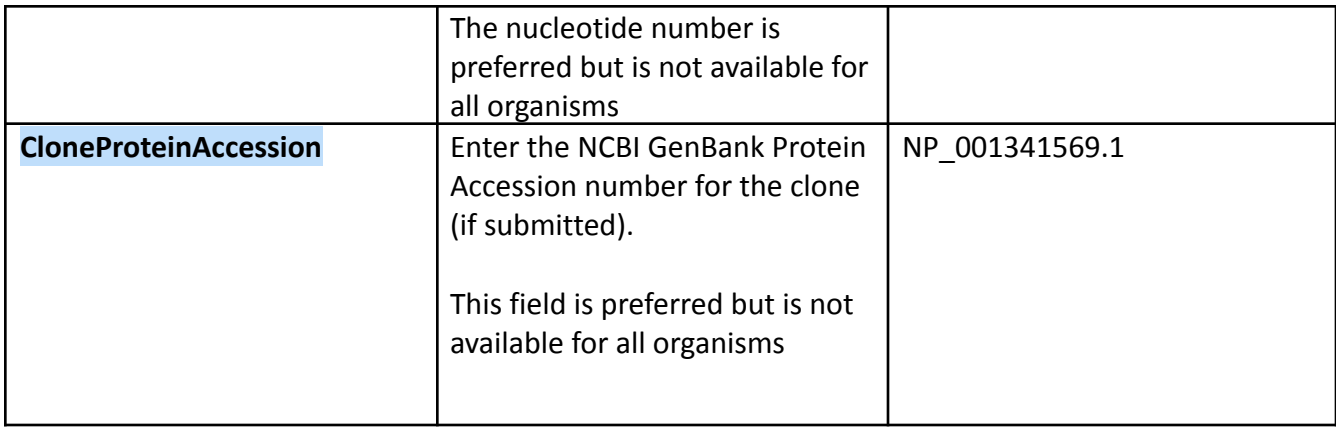

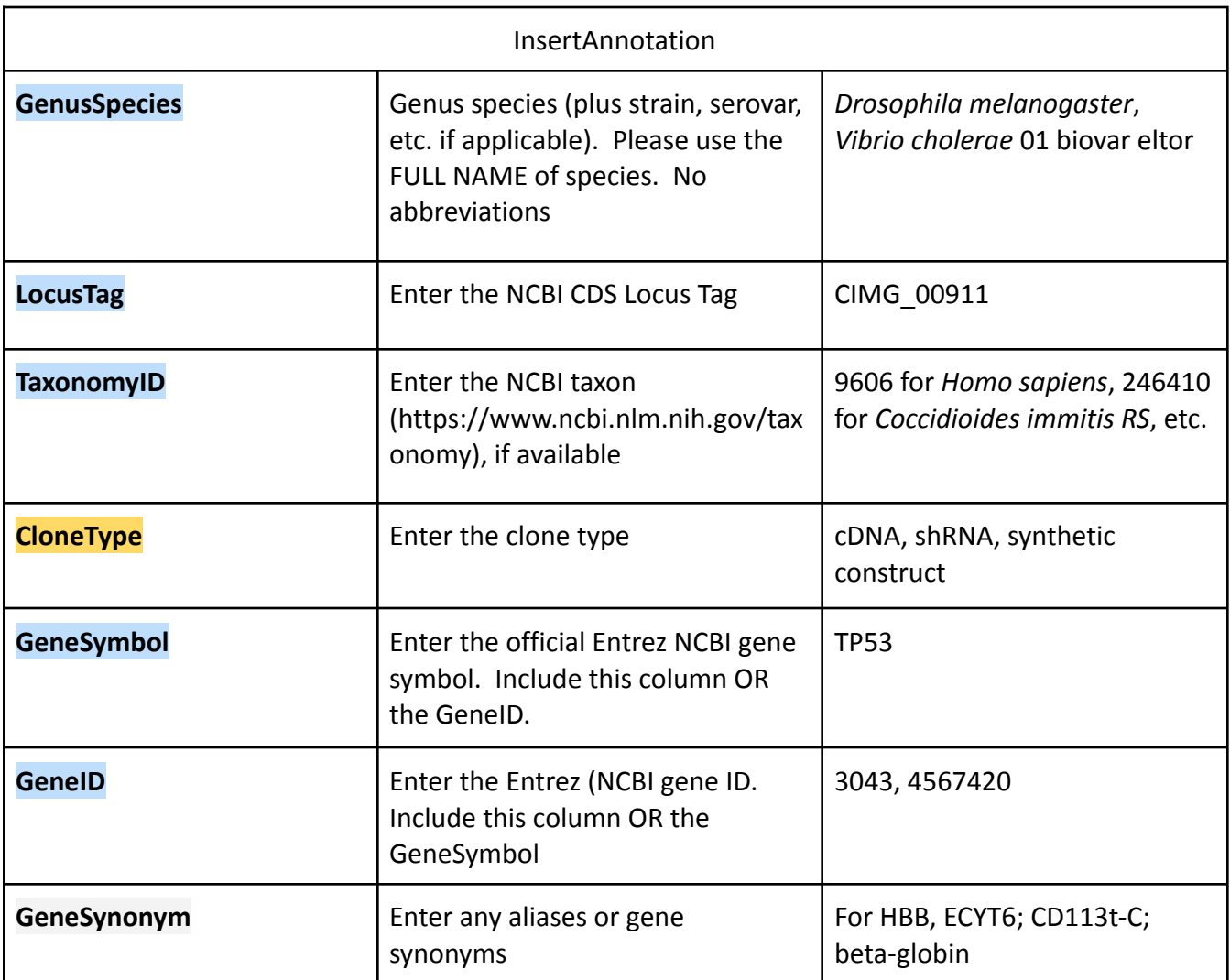

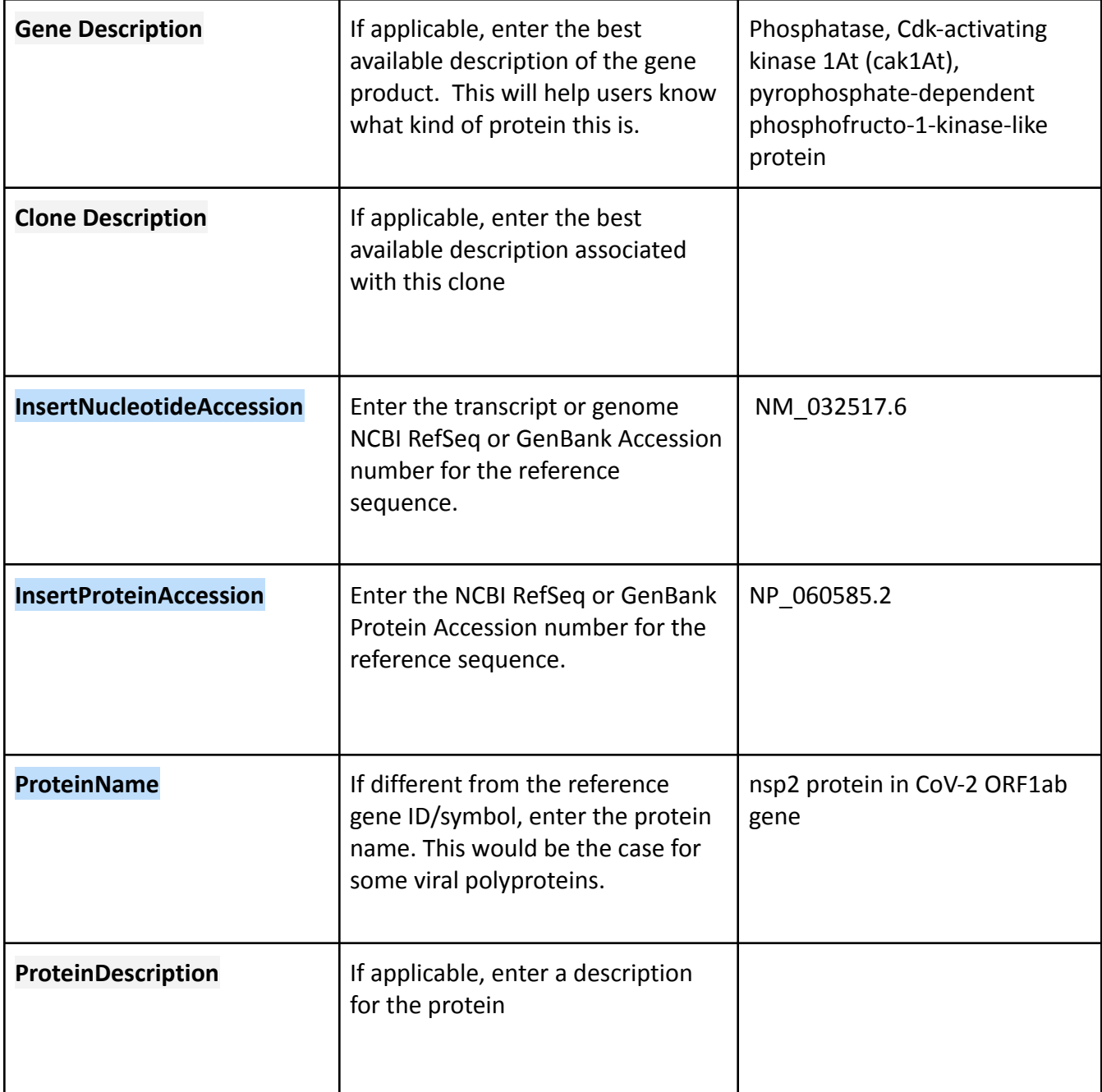

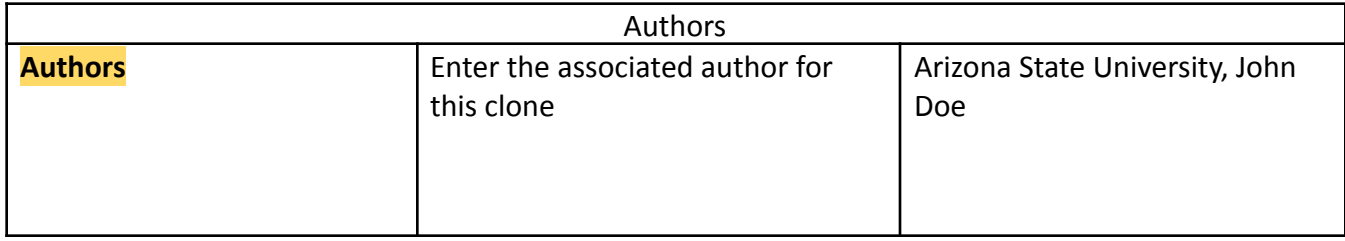

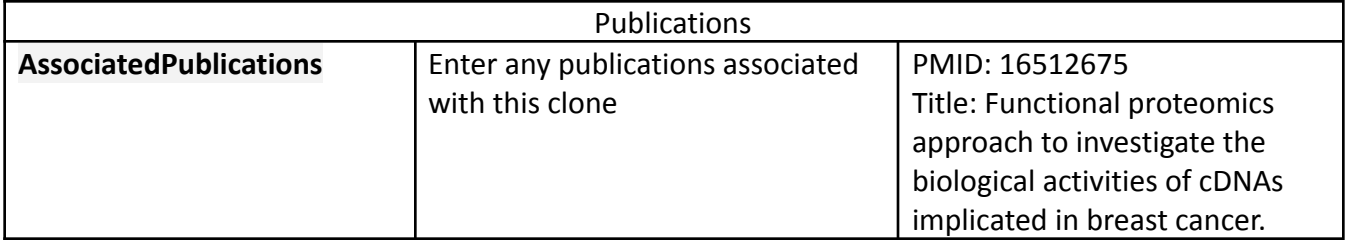

## **Vector Data**

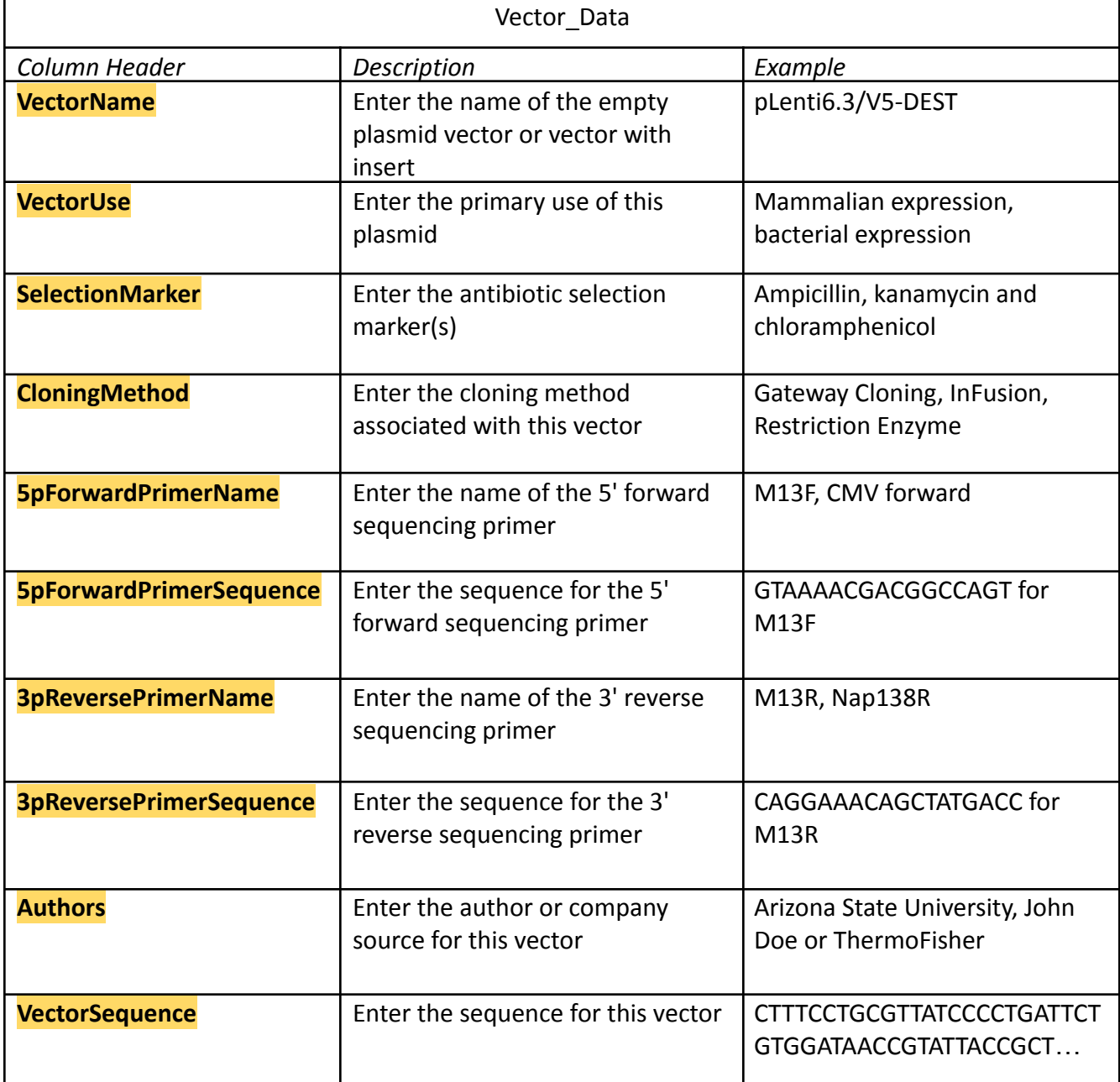

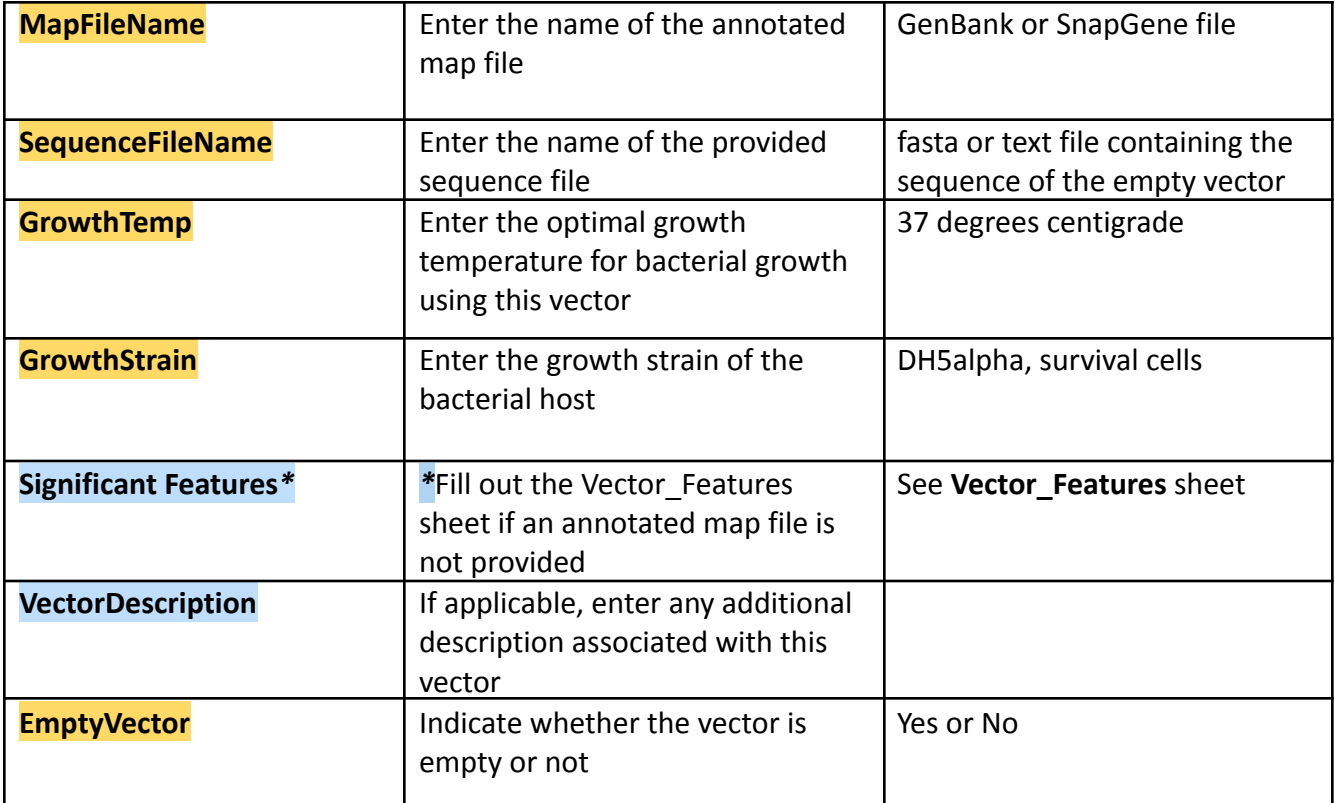

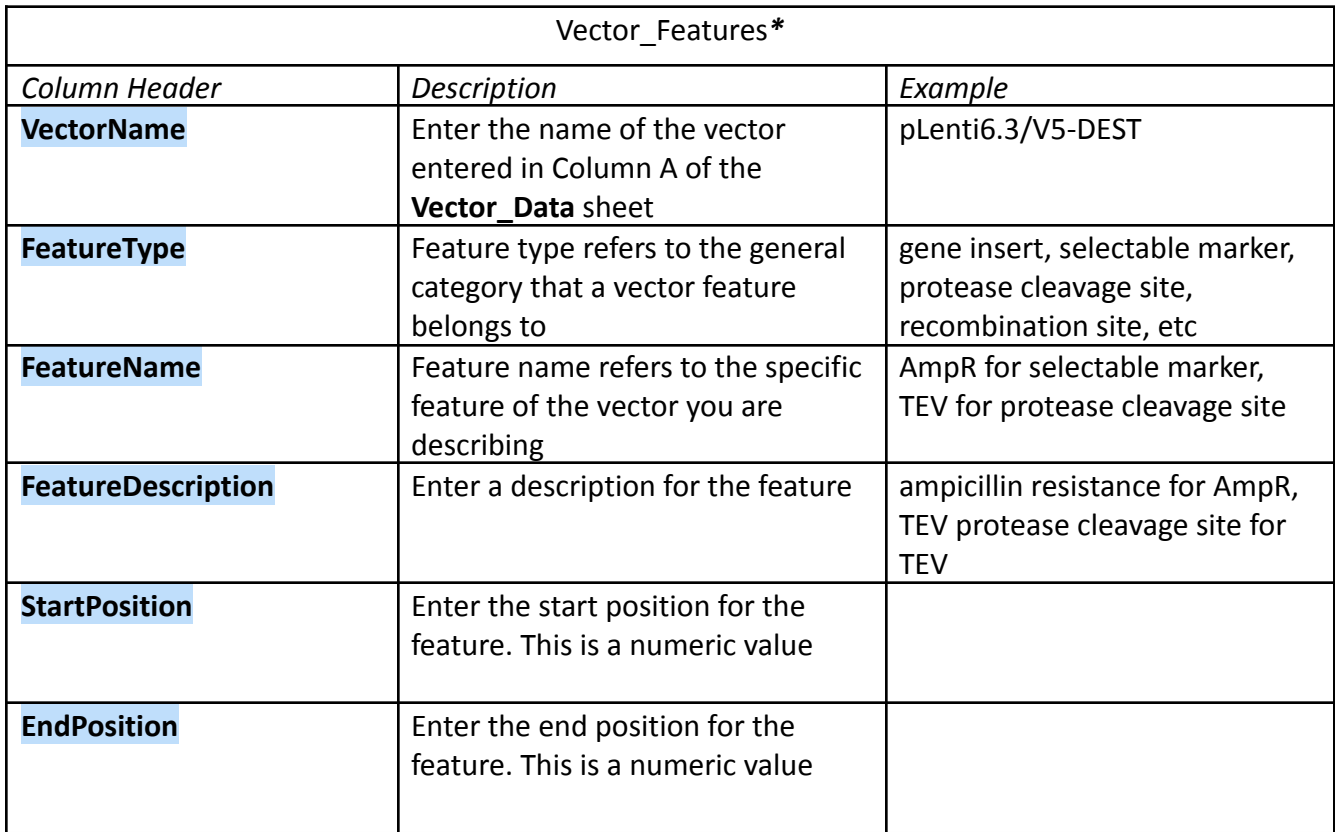

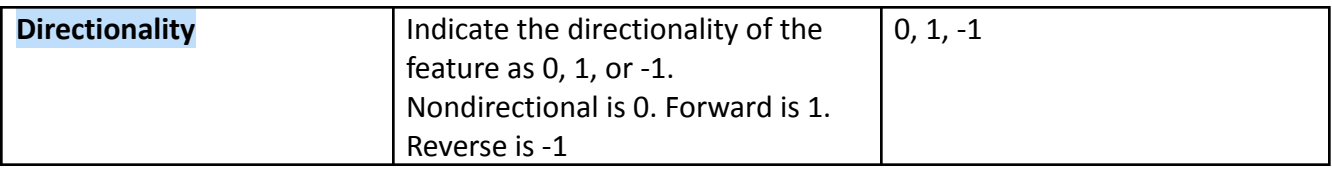

# CDS and Linker Definitions

These definitions are intended to help you fill in the correct information for linker sequences in the '**Clone Information File**'. The automated sequencing software that we use relies on precise definitions of the CDS and linker sequences. Without a clear definition of the *expected sequence*, it is impossible to determine if the sequence is correct.

#### **1. Defining the Linker Sequences**

In the context of this analysis, "Linkers" refers to nucleotide sequences that flank the **relevant CDS** that will be evaluated on the nucleotide level but not at the amino acid level. From a molecular biology perspective, these are often thought of as "junction sequences". Some investigators wish to confirm flanking nucleotide sequences that might have been accidentally altered during the cloning process (e.g. PCR primer). For example, sequencing would be advised to detect possible mutations due to PCR errors in the 5' sequence of a Gateway cloning vector, because such mutations could insert 5' stop codons or prevent subsequent Gateway cloning reactions. Any sequences for which the user wants/needs the *amino acids* to be analyzed should be included as part of the **relevant CDS** sequence.

Linker sequences are typically between 6 and 40 bases. If there are no sequences that flank the **relevant CDS** that need to be analyzed at the nucleotide level, it is sufficient to indicate "N/A". It is also worth noting that any sequences outside of the linker sequences will be masked out and not analyzed.

5' Linker – any sequences upstream of the **relevant CDS** for which the user needs nucleotide (but not amino acid) analysis. The last nucleotide of the 5' linker should be the nucleotide that immediately precedes the CDS Start.

3' Linker – any sequences downstream of the **relevant CDS** for which the user needs nucleotide (but not amino acid) analysis. The first base of the 3' linker must be the base immediately following the last base of the last codon of the gene of interest for the fusion format or the last base of the relevant STOP codon for "closed" format.